# TUTORIAL 5 STA437 WINTER 2015

#### AL NOSEDAL

### **CONTENTS**

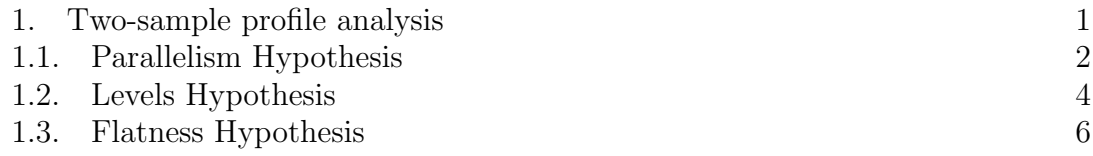

#### 1. Two-sample profile analysis

Example. Four psychological tests were given to 32 men and 32 women. The data are recorded in Table 5.1. The variables are:

 $y_1$  = pictorial inconsistencies,  $y_2$  = paper from board,  $y_3$  = tool recognition,  $y_4$  = vocabulary.

The mean vectors are

$$
\bar{\mathbf{y}}_1 = \begin{pmatrix} 15.97 \\ 15.91 \\ 27.19 \\ 22.75 \end{pmatrix}
$$

$$
\bar{\mathbf{y}}_2 = \begin{pmatrix} 12.34 \\ 13.91 \\ 16.66 \\ 21.94 \end{pmatrix}
$$

The covariance matrices of the two samples are

$$
\mathbf{S_1} = \left(\begin{array}{cccc} 5.192 & 4.545 & 6.522 & 5.250 \\ 4.545 & 13.18 & 6.760 & 6.266 \\ 6.522 & 6.760 & 28.67 & 14.47 \\ 5.250 & 6.266 & 14.47 & 16.65 \end{array}\right)
$$

$$
\mathbf{S_2} = \left(\begin{array}{cccc} 9.136 & 7.549 & 4.864 & 4.151 \\ 7.549 & 18.60 & 10.22 & 5.446 \\ 4.864 & 10.22 & 30.04 & 13.49 \\ 4.151 & 5.446 & 13.49 & 28.00 \end{array}\right)
$$

The pooled covariance matrix is

$$
\mathbf{S_p} = \frac{1}{32 + 32 - 2} [(32 - 1)\mathbf{S_1} + (32 - 1)\mathbf{S_2}] = \left(\begin{array}{cccc} 7.164 & 6.047 & 5.693 & 4.701 \\ 6.047 & 15.89 & 8.492 & 5.856 \\ 5.693 & 8.492 & 29.36 & 13.98 \\ 4.701 & 5.856 & 13.98 & 22.32 \end{array}\right)
$$

We use the psychological data in PSYCH.DAT to illustrate two-sample profile analysis.

1.1. **Parallelism Hypothesis.** To test for parallelism,  $H_{01}$ :  $C\mu_1 = C\mu_2$  at level  $\alpha$ , we use the matrix

$$
\mathbf{C} = \left( \begin{array}{rrr} -1 & 1 & 0 & 0 \\ 0 & -1 & 1 & 0 \\ 0 & 0 & -1 & 1 \end{array} \right)
$$

and

$$
T^{2} = (\mathbf{C}\bar{\mathbf{y}}_{1} - \mathbf{C}\bar{\mathbf{y}}_{2})' \left[ \left( \frac{1}{n_{1}} + \frac{1}{n_{2}} \right) \mathbf{C}\mathbf{S}_{p} \mathbf{C}' \right]^{-1} (\mathbf{C}\bar{\mathbf{y}}_{1} - \mathbf{C}\bar{\mathbf{y}}_{2}).
$$
  
Reject  $H_{01}$  when  $T^{2} > c^{2}$ , where  $c^{2} = \frac{(n_{1} + n_{2} - 2)(p - 1)}{n_{1} + n_{2} - p} F_{p - 1, n_{1} + n_{2} - p}(\alpha)$ .

R code

## Reading data

data<-read.table(file="PSYCH.DAT")

## breaking down data  $males$  < -data $[1:32$ , -1]  $f$ emales $\le$ -data $[33:64, -1]$ 

```
## sample sizes
n1<-dim(males)[1]
n2<-dim(females)[1]
## mean vectors
y.bar.1<-apply(males,2,FUN=mean)
y.bar.2<-apply(females,2,FUN=mean)
## covariance matrices
S.1<-cov(males)
S.2<-cov(females)
Sp \leftarrow (n1+n2-2) \left( -1 \right) * ((n1-1)*S.1 + (n2-1)*S.2)## Test for parallelism H01: Cmu1 = Cmu2
## C matrix
C <-matrix(c(-1,0,0,1,-1,0,0,1,-1,0,0,1), nrow=3,ncol=4)
## Hotelling's T^2
K < - (n1*n2/(n1+n2))T.2<-K*t( C%*%(y.bar.1-y.bar.2) )%*%solve( C%*%Sp%*%t(C) )%*%C%*%(y.bar.1-y.bar.2)
T.2
## Critical value
p<-dim(C)[1]
crit.val<-(n1+n2-2)*p/(n1+n2-p-1))*qf(0.99,p,n1+n2-p-1)crit.val
  Another way, using MANOVA.
  R code
## Test for parallelism H01: Cmu1 = Cmu2
new.data<-matrix(unlist(data[ ,-1]),nrow=64,ncol=4)%*%t(C)
```

```
4 AL NOSEDAL
```

```
groups<-factor(data[ ,1])
groups
Y<-cbind(new.data[ ,1],new.data[ ,2],new.data[ ,3])
Y
fit<-manova(Y~groups)
## showing MANOVA table
summary(fit,test="Roy")
sum.roy<-summary(fit,test="Roy")
## largest eigenvalue
lambda.1<-sum.roy$Eigen[1]
## N = total number of individuals
N<-n1 + n2## g = number of groups or samples
g < -2## largest univariate F
F.a < -(N-g)*1ambda.1/(g-1)
F.a
```
Upon comparison of this value (our *T.2* or *F.a*) with  $T_{0.01,3,62} = 12.79$  (obtained from our F approximation or by interpolation in Table A.7), we reject the hypothesis of parallelism.

1.2. Levels Hypothesis. To test for equal levels,  $H_{02}$ :  $\mathbf{j}'\mu_1 = \mathbf{j}'\mu_2$  at level  $\alpha$ , we use

```
T^2 = (\mathbf{j}'\mathbf{\bar{y}}_1 - \mathbf{j}'\mathbf{\bar{y}}_2)'\bigg[\bigg(\frac{1}{n}\bigg)n1
                                                                                                                                 +1
                                                                                                                                              n2
                                                                                                                                                           ◆
                                                                                                                                                                      \boldsymbol{\mathrm{j}}'\boldsymbol{\mathrm{S}}_{\boldsymbol{\mathrm{p}}} \boldsymbol{\mathrm{j}}1^{-1}(\mathbf{j}'\bar{\mathbf{y}}_1 - \mathbf{j}'\bar{\mathbf{y}}_2).
```
Reject  $H_{02}$  when  $T^2 > c^2$ , where  $c^2 = F_{1,n_1+n_2-2}(\alpha)$ .

```
## Test for equal levels H02: 1' mu1 = 1' mu2
```

```
C2 < - matrix(c(1,1,1,1),nco1=4)
```
## Hotelling's T^2

 $K<-(n1*n2/(n1+n2))$ 

```
T.2<-K*t(C2%*%(y.bar.1-y.bar.2))%*%solve(C2%*%Sp%*%t(C2))%*%C2%*%(y.bar.1-y.bar.2)
```
## Critical value (ours), using F distribution

```
our.crit.val<-qf(1-0.01,1,n1+n2-2)
```
our.crit.val

```
## On your textbook, test statistic and critical value.
```
 $t2 < -sqrt(T.2)$ 

t2

```
## Critical value
```
crit.val<-qt(1-0.005,n1+n2-2)

crit.val

Another way, using ANOVA. R code

## Test for equal levels H02: 1' mu1 = 1' mu2

```
C2 < matrix(c(1,1,1,1),ncol=4)
```

```
6 AL NOSEDAL
new.data<-matrix(unlist(data[ ,-1]),nrow=64,ncol=4)%*%t(C2)
groups<-factor(data[ ,1])
groups
Y<-cbind(new.data[ ,1])
Y
fit<-aov(Y~groups)
## showing ANOVA table
anova(fit)
aov.table<-anova(fit)
\# T.2 = F value
F.val<-aov.table$F[1]
```
F.val

Comparing our test statistic with  $t_{0.005,62} = 2.658$  (or using  $T^2$  and our critical value from an F distribution), we reject the hypothesis of equal levels.

1.3. **Flatness Hypothesis.** To test the flatness hypothesis,  $H_{03} : \frac{1}{2} \mathbf{C}(\mu_1 - \mu_2) = \mathbf{0}$ at level  $\alpha$ , we use

$$
T^2 = (n_1 + n_2)(\mathbf{C}\mathbf{\bar{y}})'(\mathbf{C}\mathbf{S}_p\mathbf{C}')^{-1}\mathbf{C}\mathbf{\bar{y}}.
$$

Reject  $H_{03}$  when  $T^2 > c^2$ , where  $c^2 = \frac{(n_1 + n_2 - 1)(p-1)}{(n_1 + n_2 - p + 1)} F_{1, n_1 + n_2 - 2}(\alpha)$ .

We first calculate 
$$
\bar{\mathbf{y}} = \frac{32\bar{\mathbf{y}}_1 + 32\bar{\mathbf{y}}_2}{32 + 32} = \begin{pmatrix} 14.16 \\ 14.91 \\ 21.92 \\ 22.34 \end{pmatrix}
$$

Using

```
\mathbf{C} =\sqrt{ }\overline{1}1 \t -1 \t 0 \t 0\begin{bmatrix} 0 & 1 & -1 & 0 \\ 0 & 0 & 0 & 0 \\ 0 & 0 & 0 & 0 \\ 0 & 0 & 0 & 0 \\ 0 & 0 & 0 & 0 \\ 0 & 0 & 0 & 0 \\ 0 & 0 & 0 & 0 \\ 0 & 0 & 0 & 0 \\ 0 & 0 & 0 & 0 \\ 0 & 0 & 0 & 0 \\ 0 & 0 & 0 & 0 & 0 \\ 0 & 0 & 0 & 0 & 0 \\ 0 & 0 & 0 & 0 & 0 \\ 0 & 0 & 0 & 0 & 0 & 0 \\ 0 & 0 & 0 & 0 & 0 & 0 \\ 0 & 0 & 0 & 0 & 0 \t 0 \t 1 \t -11
                                                                                                                                                                    A
```

```
we obtain T^2 = 254.004.
R code
```

```
## Test for flatness H03: (1/2)C(mu1+mu2)=0
## H03: C mu1 = -C mu2
```

```
y. \text{bar} < -(0.5) * (y. \text{bar}.1 + y. \text{bar}.2)
```
## C matrix

```
C3 <-matrix(c(1,0,0,-1,1,0,0,-1,1,0,0,-1),nrow=3,ncol=4)
```
## Hotelling's T^2

```
T.2 < -(n1+n2)*t( C3%*%(y.bar) )%*%solve( C3%*%Sp%*%t(C3) )%*%C3%*%(y.bar)
```

```
## Critical value
```
p<-dim(C3)[2]

```
crit.val(-(n1+n2-1)*(p-1)/(n1+n2-p+1))*qf(1-0.01,p-1,n1+n2-p+1)
```
crit.val

Another way, using MANOVA.

```
## Test for flatness H03: (1/2)C(mu1+mu2)=0
## H03: C mu1 = -C mu2
```
 $C3$  < - matrix  $(c(1,1,1,-1,0,0,0,-1,0,0,0,-1)$ , nrow=3, ncol=4)

```
new.data.1<-matrix(unlist(data[1:32 ,-1]),nrow=32,ncol=4)%*%t(C3)
```

```
new.data.2<-(-1)*matrix(unlist(data[33:64 ,-1]),nrow=32,ncol=4)%*%t(C3)
```

```
new.data<-rbind(new.data.1,new.data.2)
```

```
8 AL NOSEDAL
groups<-factor(data[ ,1])
groups
Y<-cbind(new.data[ ,1],new.data[ ,2],new.data[ ,3])
Y
fit<-manova(Y~groups)
## showing MANOVA table
summary(fit,test="Roy")
sum.roy<-summary(fit,test="Roy")
## largest eigenvalue
lambda.1<-sum.roy$Eigen[1]
## N = total number of individuals
N<-n1 + n2## g = number of groups or samples
g < -2## largest univariate F
```

```
F.a < -(N-g)*1ambda.1/(g-1)
```
## F.a

which exceeds  $T_{0.01,3,62}^2 = 12.796$ , so we reject the hypothesis of flatness.

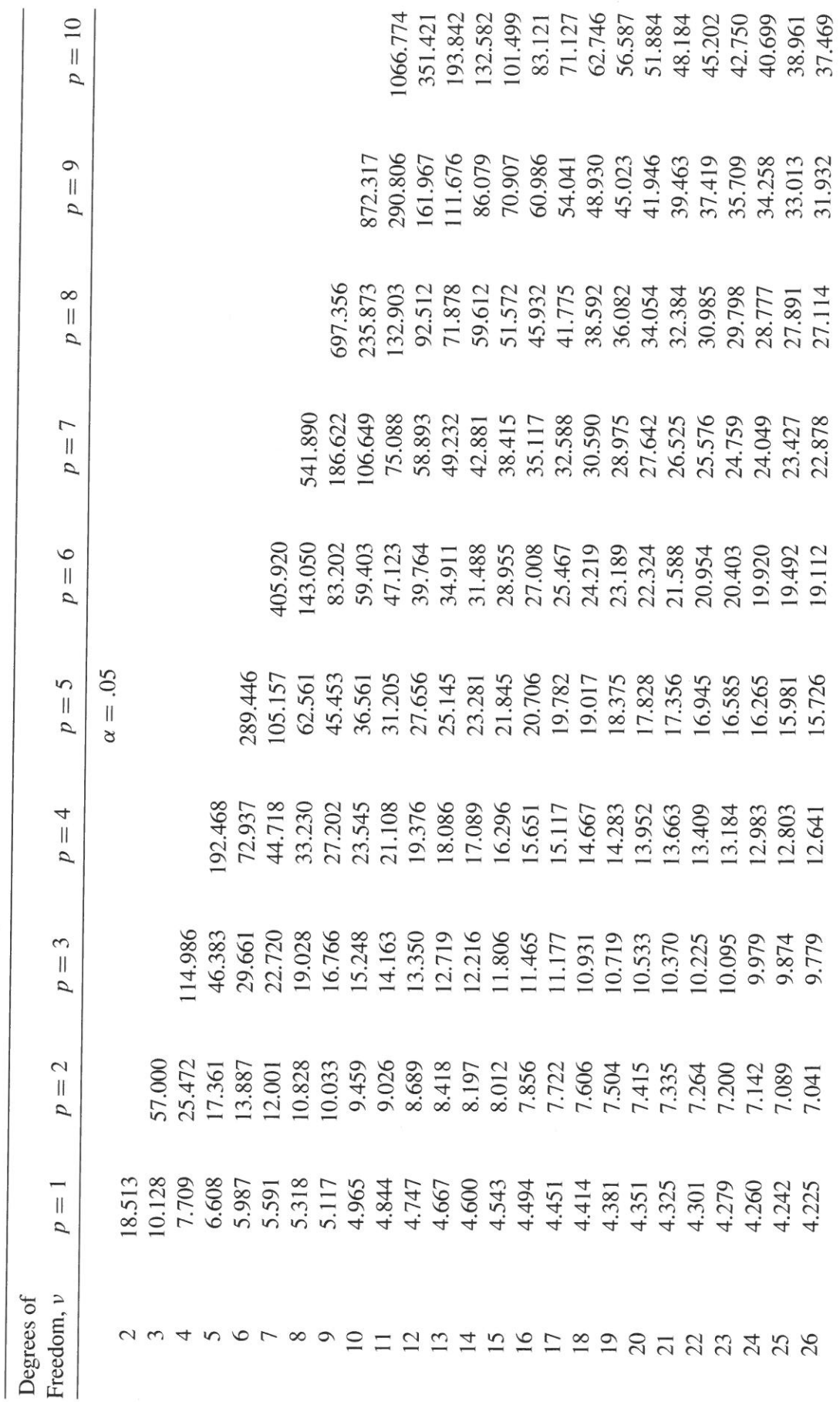

Table A.7. Upper Percentage Points of Hotelling's  $T^2$  Distribution

18.570 8.307  $\begin{array}{l} 36.985 \\ 36.1407 \\ 26.1407 \\ 26.1407 \\ 26.1407 \\ 26.1407 \\ 26.1407 \\ 26.1407 \\ 26.1407 \\ 27.1407 \\ 28.1407 \\ 29.1407 \\ 20.1407 \\ 21.1407 \\ 20.1407 \\ 21.1407 \\ 22.1407 \\ 23.1407 \\ 24.1407 \\ 25.1408 \\ 26.1408 \\ 27.1407 \\ 28.1407 \\ 29.140$ 17.141 21.956<br>21.956 82.31709<br>21.555 82.31709<br>21.3131 12.952 82.31709<br>21.311 12.952 82.312 92.31475<br>21.312 93.312 92.3475<br>21.312 93.32 93.3475  $\begin{array}{l} 8.770 \\ 8.463 \\ 18.184 \\ 10.204 \\ 11.931 \\ 12.69 \\ 13.767 \\ 14.388 \\ 15.767 \\ 16.388 \\ 15.388 \\ 16.385 \\ 17.41 \\ 18.67 \\ 19.741 \\ 13.69 \\ 13.417 \\ 17.41 \\ 13.69 \\ 13.417 \\ 12.591 \\ 12.592 \\ 12.592 \\ 13.417 \\ 14.599 \\ 15.710 \\ 16.890 \\ 17.7$ 5.496<br>5.287<br>5.097  $\begin{array}{l} 4.924 \\ 14.240 \\ 13.762 \\ 13.1343 \\ 11.1343 \\ 12.1748 \\ 12.1748 \\ 12.183 \\ 12.1748 \\ 12.1748 \\ 12.1748 \\ 12.1748 \\ 12.1748 \\ 12.1748 \\ 12.1748 \\ 12.1748 \\ 12.1748 \\ 12.1748 \\ 12.1748 \\ 12.1748 \\ 12.1748 \\ 12.1748 \\ 12.1748 \\ 12.1748 \\ 1$ 1.070 6.997<br>6.913 88 88 43 43 43 43 50 6.913 6.913 6.913 6.913 6.913 6.913 6.913 6.913 6.913 6.913 6.913 6.913 6.913 6.91<br>6.913 6.913 6.913 6.913 6.913 6.913 6.913 6.913 6.913 6.913 6.913 6.913 6.913 6.913 6.913 6.913 6.913 6.913  $\infty$ 8

 $\alpha = .05$ 

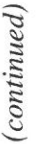

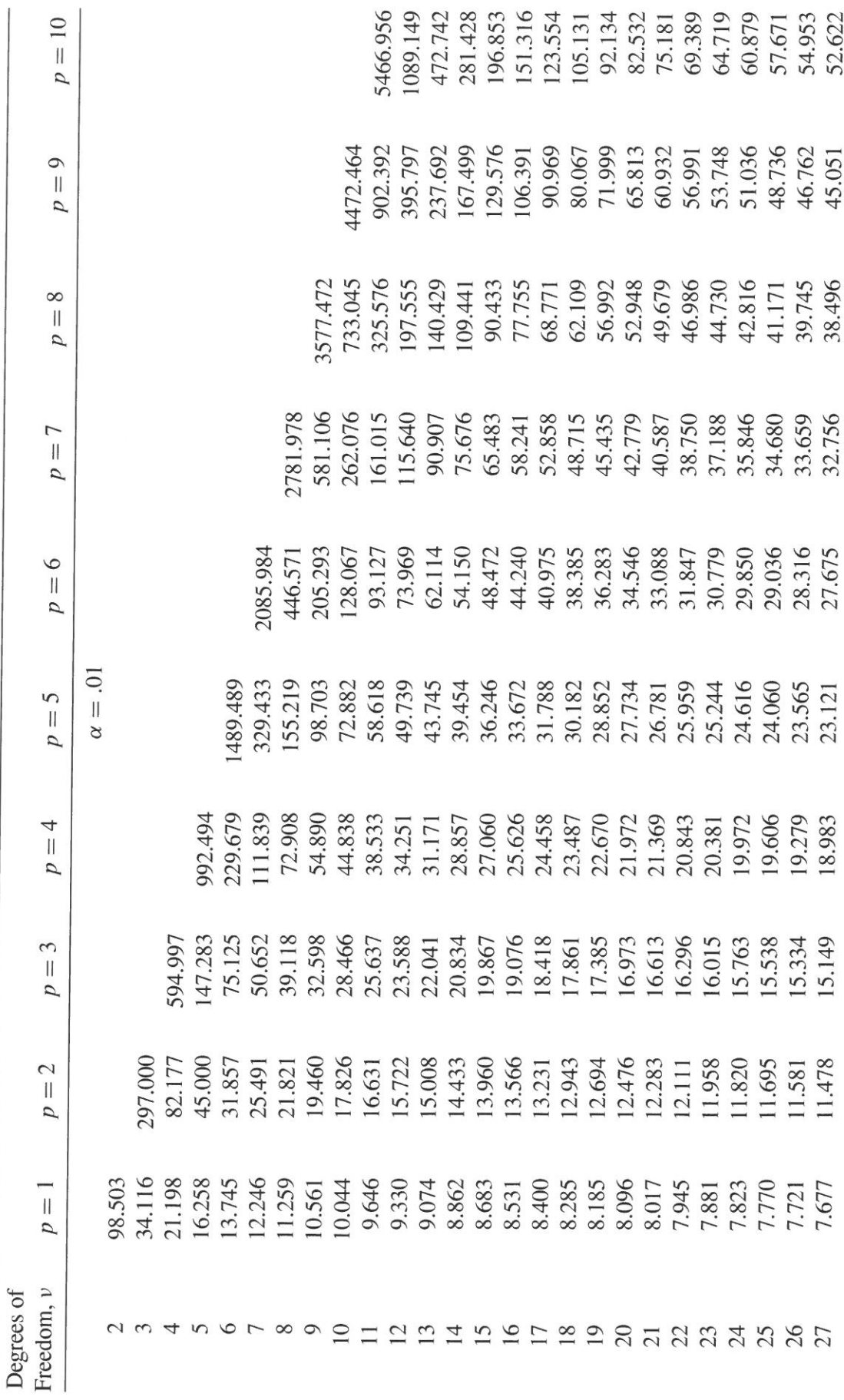

Table A.7. (Continued)

 $\frac{1}{\sigma}$ 

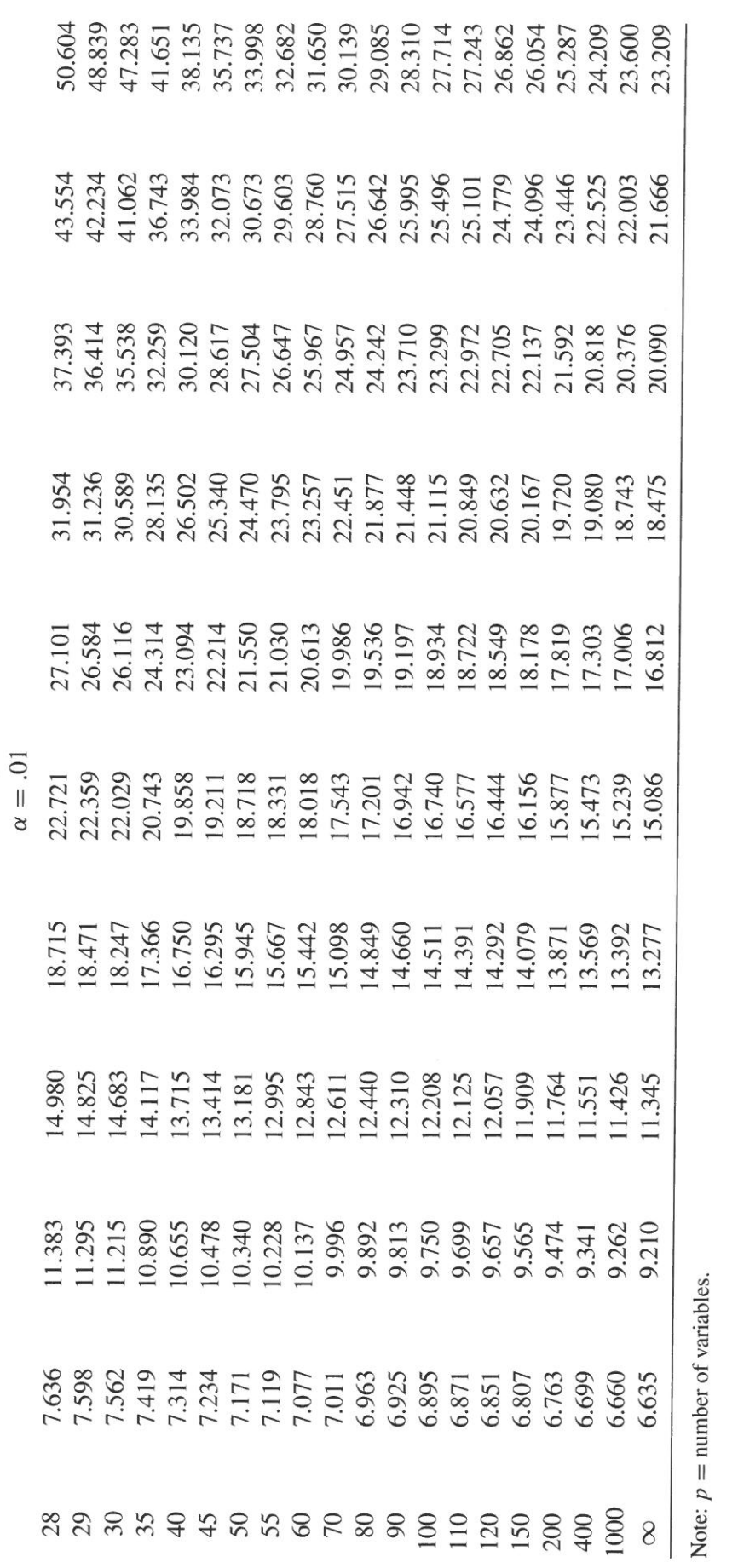